# **MICROSOFT WORD INTERMEDIATE**

Learn time-saving techniques in Word and use features such as styles, advanced tables and tracked changes.

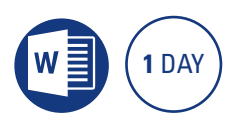

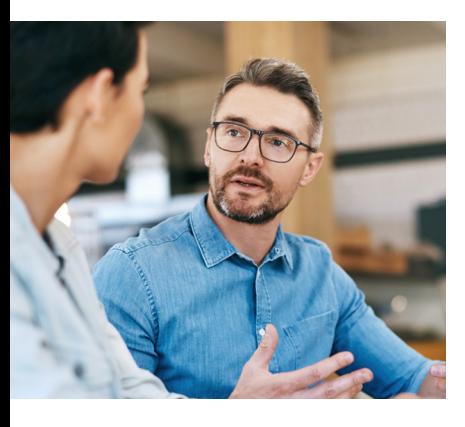

## **Prerequisites**

Participants are required to have attended or have working knowledge of the topics covered in the Microsoft Word Introduction course.

# **Expected outcomes**

- Manipulate tabs for display of columnar information.
- Add a header and footer to a document.
- Use a more advanced range of editing functions to customise text, bullets and numbering, tables and pictures.
- Track multiple users and their edits with Tracked Changes.
- Create and use simple styles for consistency in document formatting.

# **Tabs and indents**

- understand tab types
- set up tabs
- type with tabs y edit tabs
- 
- leader dots
- change default tabs
- work with indents

## **Headers and footers**

- create a header and footer
- add page numbering
- insert the filename and path • save filename and path as
- quick part • header and footer margins
- different first pages
- different odd and even pages

# **Customise bullets and numbering**

- create a list
- restart and continue numbering
- change bullet symbols
- adjust spacing
- fix misaligned bullets and
- numbers
- multilevel numbering
- picture bullets

#### **Styles**

- apply existing styles
- update and modify styles
- create new styles
- add styles to the template
- add and remove styles from
- the ribbon
- navigation pane
- table of contents from styles

#### **Advanced tables**

- merge and split cells
- text direction
- table headings
- tabs in tables
- split a table
- table positioning
- $\bullet$  sort rows in a table
- convert tables to text
- convert tabs to tables

### **Quick Parts**

• add and modify Autotext

#### **Tracking changes**

- turn on track changes
- make changes
- track options
- review changes
- turn off track changes

#### **Pictures**

- crop image • add a caption (floating and
- inline)  $\bullet$  compressing an image
- clip art and online images

Please note that content and terminology may vary slightly between different software versions. We offer training in all of the latest software versions.

## **Who should attend**

This course has been developed for people who want to learn time saving techniques when working with Microsoft Word such as styles and bullets and numbering.

> Practical, relevant training developed for the Australian workplace.

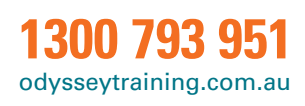

110 **ODYSSEY TRAINING™** 

An SGS Company